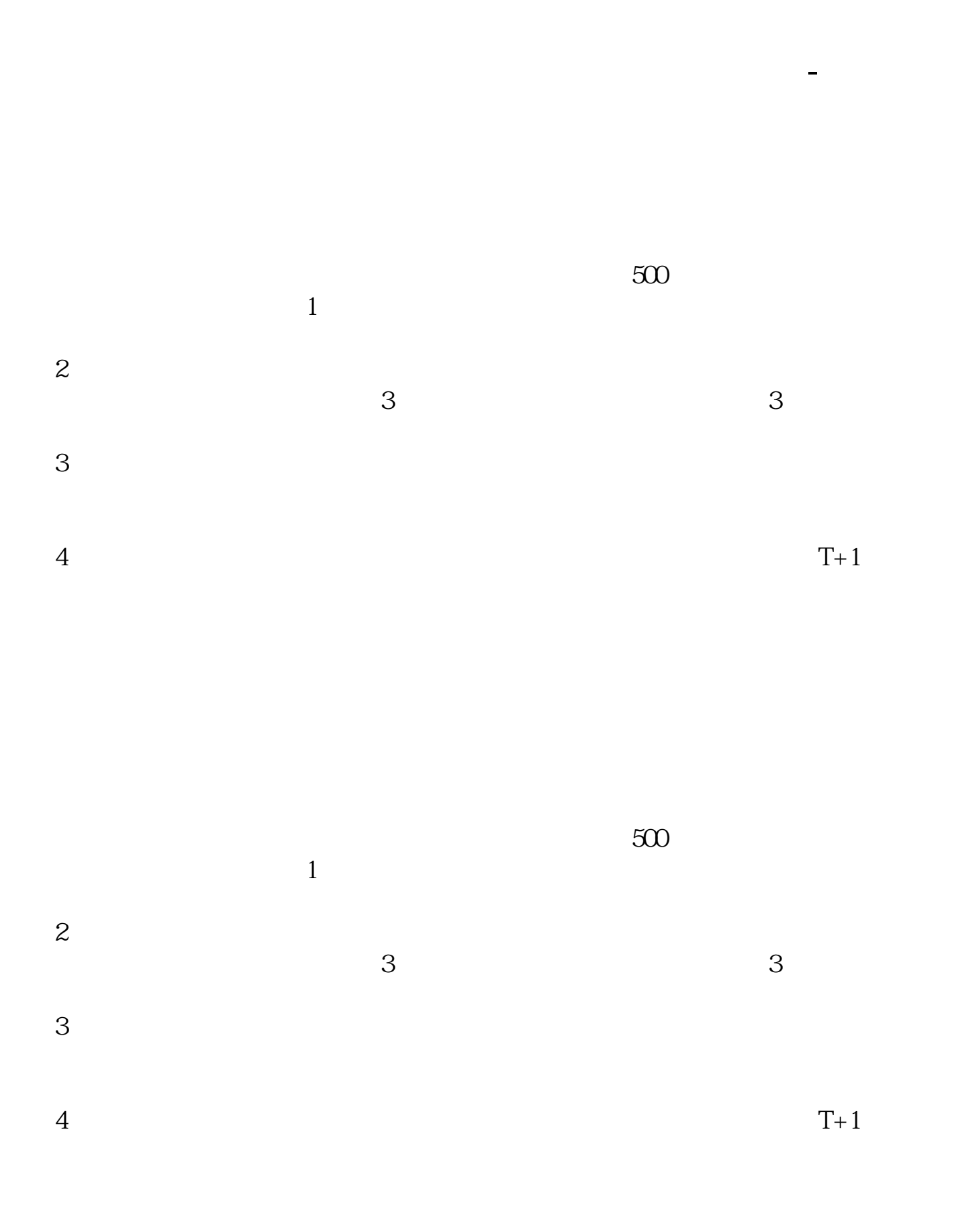

主要分三种1:协议转让2:二级市场购买3:做市商方式

**五、新三板怎么交易,新三板股票怎么买**

 $\sim2$  500

 $\sim2$  500

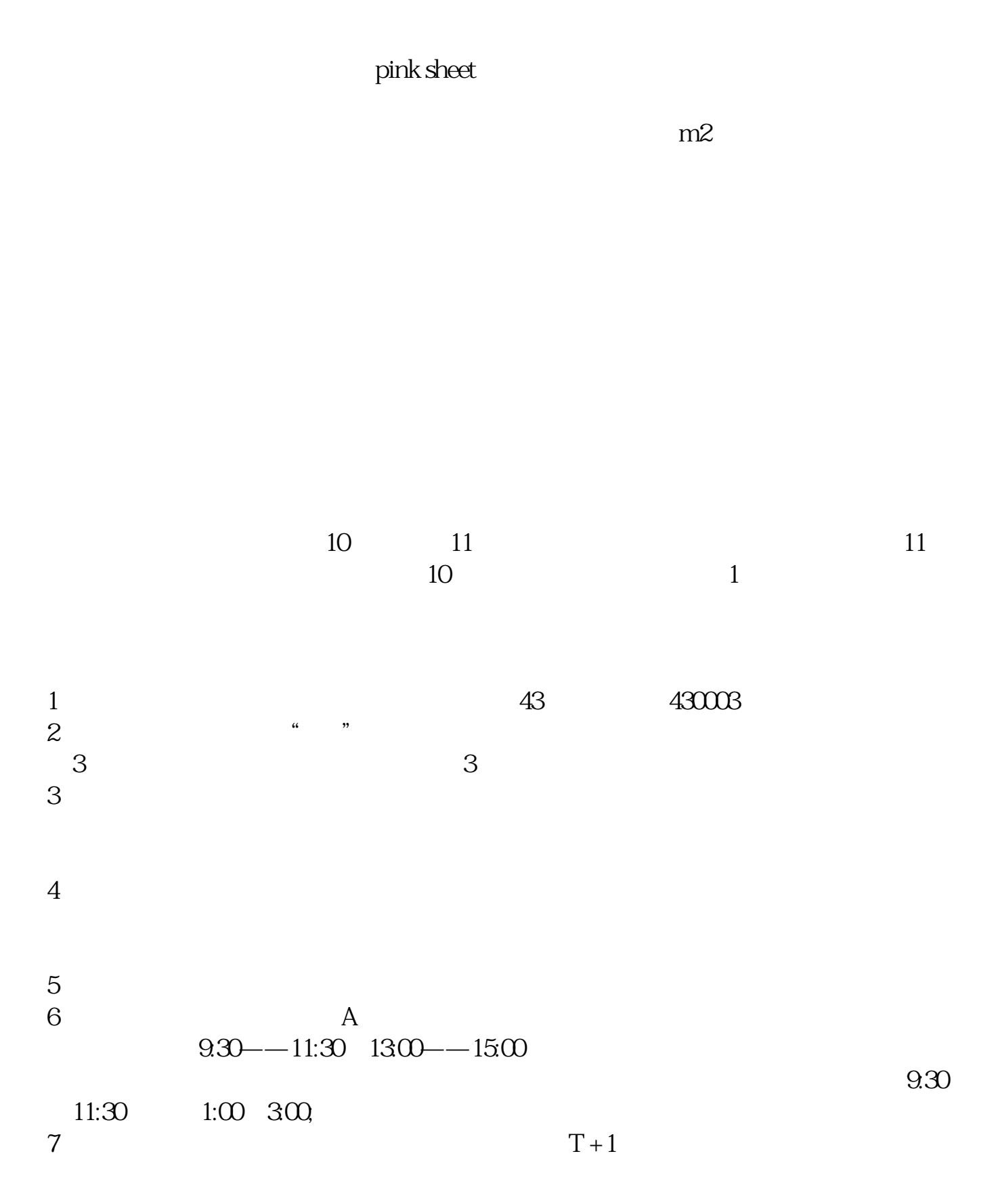

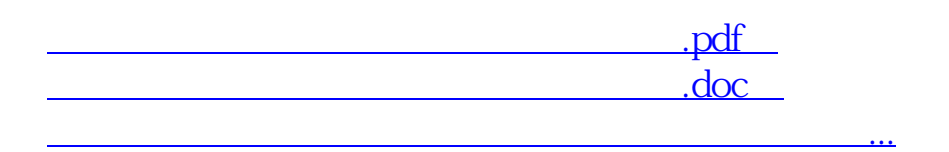

http://www.tatungdrive.com/read/25299710.html